## Cheatography

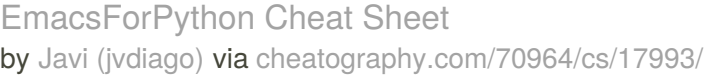

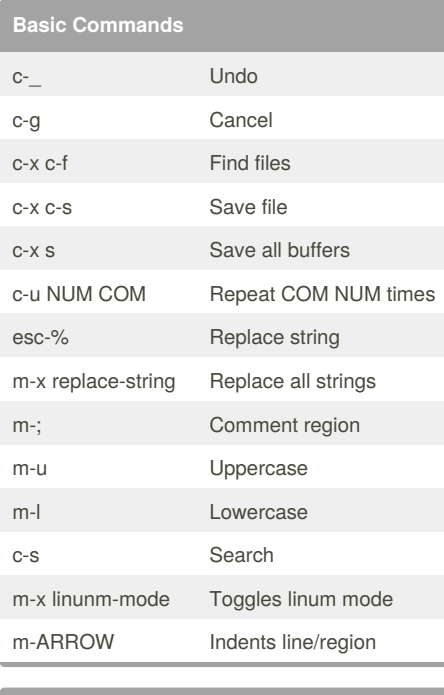

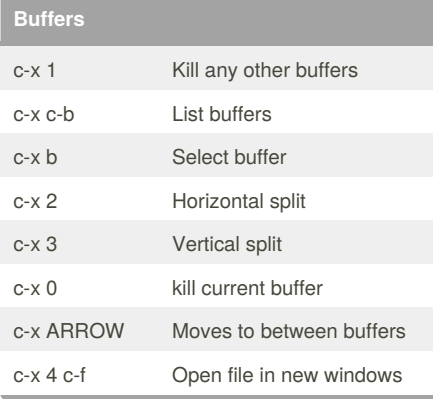

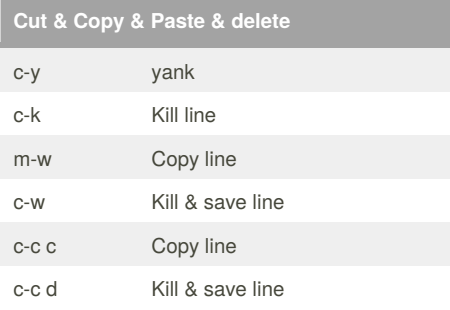

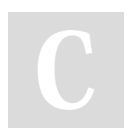

By **Javi** (jvdiago) [cheatography.com/jvdiago/](http://www.cheatography.com/jvdiago/)

**Movement** c-e Move to end of line c-a Move to the begginign of line m-g m-g Move to line number c-v Move forward m-v Move backwards esc < Beginning of file esc > End of file m-b Moves to beginning of next word

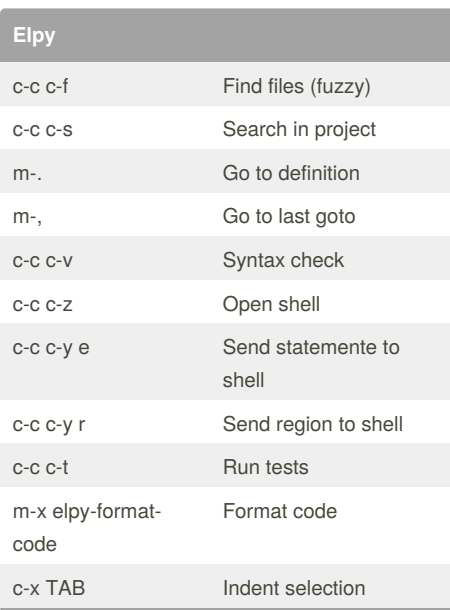

Not published yet. Last updated 21st November, 2018. Page 1 of 1.

Sponsored by **CrosswordCheats.com** Learn to solve cryptic crosswords! <http://crosswordcheats.com>